УДК 681.511.4

# **ПОСТРОЕНИЕ ОБЛАСТЕЙ УСТОЙЧИВОСТИ НЕЛИНЕЙНЫХ ДИНАМИЧЕСКИХ СИСТЕМ**

*Шапкарин Алексей Владимирович,* кандидат технических наук, доцент, Национальный исследовательский ядерный университет «МИФИ», 115409, Российская Федерация, г. Москва, Каширское шоссе, 31, e-mail: prosandeev@bk.ru

*Просандеев Антон Валерьевич,* старший преподаватель, Национальный исследовательский ядерный университет «МИФИ», 115409, Российская Федерация, г. Москва, Каширское шоссе, 31, e-mail: prosandeev@bk.ru

*Кулло Иван Геннадьевич,* старший преподаватель, Национальный исследовательский ядерный университет «МИФИ», 115409, Российская Федерация, г. Москва, Каширское шоссе, 31, e-mail: kivan.mail@gmail.com

*Сафоненко Виктор Александрович,* доцент, Национальный исследовательский ядерный университет «МИФИ», 115409, Российская Федерация, г. Москва, Каширское шоссе, 31, e-mail: vasafonenko@mephi.ru

В работе рассматривается применение метода гармонического баланса для построения областей устойчивости нелинейных систем. В качестве границ областей устойчивости рассматривается совокупность периодических решений уравнения Гольдфарба, найденных при вариации коэффициента усиления в системе. Приводятся примеры анализа нелинейных систем как с устойчивыми, так и с неустойчивыми объектами управления, которые в литературе практически не представлены. Наряду с известным критерием В.М. Попова об устойчивости автоколебательного процесса в нелинейной системе с устойчивым объектом, приводится модифицированный критерий, позволяющий исследовать нелинейные системы с неустойчивыми объектами. На моделях этих систем, построенных в среде Simulink, осуществляется проверка и уточнение теоретических границ областей устойчивости. Проводимые эксперименты основаны на изменении величины входного воздействия, позволяющего выводить нелинейную систему в ту или иную зону области устойчивости.

**Ключевые слова:** метод гармонического баланса, нелинейные динамические системы, области устойчивости, автоколебания, MATLAB, Simulink

## **CONSTRUCTION OF STABILITY DOMAINS FOR NON-LINEAR DYNAMIC SYSTEMS**

*Shapkarin Aleksey V.,* Ph.D. (Engineering), Associate Professor, National Research Nuclear University "MEPhI", 31 Kashirskoe Shosse, Moscow, 115409, Russian Federation, e-mail: prosandeev@bk.ru

*Prosandeev Anton V.,* Senior Lecturer, National Research Nuclear University "MEPhI", 31 Kashirskoe Shosse, Moscow, 115409, Russian Federation, e-mail: prosandeev@bk.ru

*Kullo Ivan G***.**, Senior Lecturer, National Research Nuclear University "MEPhI", 31 Kashirskoe Shosse, Moscow, 115409, Russian Federation, e-mail: kivan.mail@gmail.com

*Safonenko Viktor A.,* Associate Professor, National Research Nuclear University "MEPhI", 31 Kashirskoe Shosse, Moscow, 115409, Russian Federation, e-mail: vasafonenko@mephi.ru

The article considers the use of a harmonic balance approach to construct stability domains for nonlinear dynamic systems (NDSs). The critique relates that the approach relies on periodic solutions set forth by Goldfarb's equation to vary the range of system gain within the stability domains' boundaries. It

adds that current literature has few examples of NDS analyses, having stable or unstable control objects. Consequently, the modified approach will adopt V.M. Popov's criterion about the stability of the selfoscillatory process in a NDS containing a stable object to assess the NDS on hand (despite the fact that the considered approach contains unstable objects). Moreover, Simulink-based system models have been used, the paper indicates, to verify and more precisely define the theoretical boundaries of the stability domains. Finally, experiments have been conducted using the value-changing capability of input action, with the aim of integrating NDSs into a particular area of the stability domain.

**Keywords:** harmonic balance method, non-linear dynamic systems, stability domains, selfoscillations, MATLAB, Simulink

Метод гармонического баланса благодаря найденным решениям уравнения Гольдфарба, которые могут соответствовать как устойчивым, так и неустойчивым автоколебательным процессам, позволяет приближенно построить области устойчивости нелинейной системы. Граница области устойчивости будет определяться значениями амплитуд автоколебаний в зависимости от какого-либо параметра, в качестве которого чаще всего используется коэффициент усиления линейной части системы. Графики зависимости амплитуды автоколебаний от коэффициента усиления несут в себе больше информации, чем это могло бы показаться на первый взгляд, поскольку с их помощью оказывается возможным определить связь поведения системы с величиной входного сигнала.

Данная работа посвящена экспериментальной проверке теоретических границ области устойчивости нелинейных систем на их моделях, построенных в среде *Simulink*. При исследовании нелинейной системы, представленной на рис. 1, в качестве тестового входного сигнала будем использовать импульсное воздействие с варьируемым уровнем *u* и длительностью  $\tau$ . В этой схеме моделирования с помощью блока  $F(x)$  описывается нелинейная статическая характеристика, а передаточная функция линейной части системы  $W(s)$  является фильтром низких частот и может включать в свой состав устойчивые и неустойчивые динамические звенья.

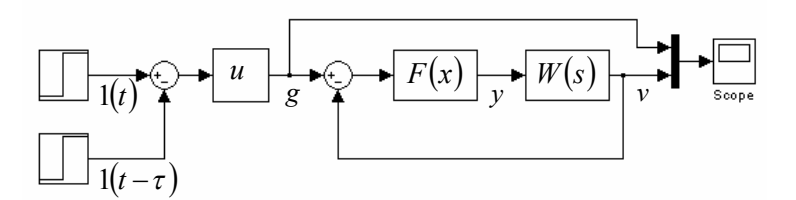

Рис. 1. Схема проведения эксперимента

Рассмотрим пример построения областей устойчивости нелинейной системы с передаточной функцией линейной части  $W(s)$  $(Ts+1)^3$  $=$ *Ts*  $W(s) = \frac{K}{(s-1)^3}$ и нелинейностью типа «идеализированное трехпозиционное реле», параметрами которого являются уровни включения  $\pm c$  и значения входных сигналов, когда происходит включение  $\pm d$ .

Годографы передаточной функции линейной части и нелинейного элемента представлены на рис. 2а. Годограф нелинейного элемента  $J(A)$  $-\frac{1}{\tau(A)}$  при значениях *d* ≤ *A* ≤  $\sqrt{2}$ *d* 

проходит по отрицательной части действительной оси из −∞ до точки *c d* 2  $-\frac{\pi a}{2}$ , а для

 $\sqrt{2}d < A < \infty$  поворачивает обратно и движется по отрицательной части действительной оси до  $-\infty$ .

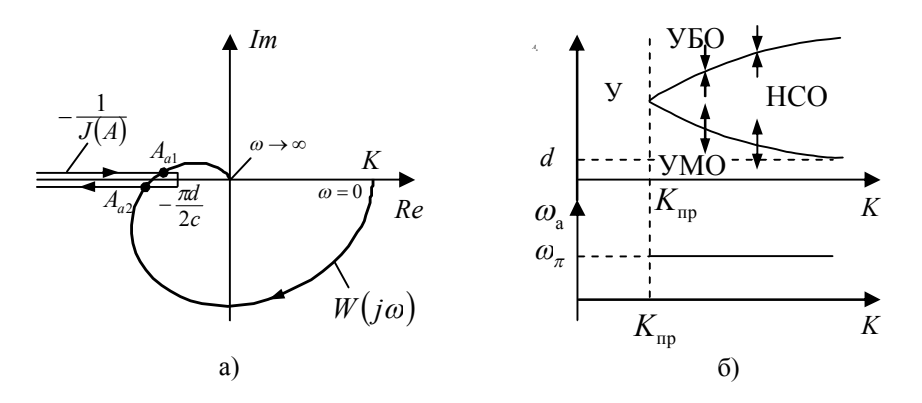

Рис. 2. Теоретическое обоснование областей устойчивости

При  $K > K_{\text{m}}$  в точке пересечения годографов имеем два решения на одной частоте  $\omega_a = \omega_{\pi}$ . Предельное значение коэффициента усиления определяем в точке касания годографов  $K_{np} = \frac{\pi d}{2cH(\omega)}$ . Первое решение  $(A_{a1}, \omega_{\pi})$  будет неустойчивым, так как получаем смещение точки  $-\frac{1}{J(A_{a1}+\Delta A)}$  внутрь годографа  $W(j\omega)$ , а второе решение  $(A_{a2},\omega_{\pi})$  оказывается устойчивым, так как точка  $-\frac{1}{J(A_{2} + \Delta A)}$  не охватывается годографом  $W(j\omega)$ . Изменяя коэффициент усиления в диапазоне  $K_{np} < K < \infty$ , получим неустойчивую убывающую до значения d ветвь графика  $A_{\rm a} = f(K)$  и устойчивую возрастающую ветвь, которые позволяют выделить области устойчивости (рис. 2б).

Область для  $0 < K < K_{np}$  является абсолютно устойчивой независимо от входного воздействия. При значениях  $K > K_{\text{m}}$  область ниже неустойчивой ветви графика  $A_{\text{a}} = f(K)$ является устойчивой при малых отклонениях (УМО), а область выше устойчивой ветви графика  $A_{n} = f(K)$  будет устойчивой при больших отклонениях (УБО). Тогда область между этими двумя ветвями становится неустойчивой при средних отклонениях (НСО).

Реакции системы на импульсные входные воздействия, соответствующие выделенным областям, представлены на рис. За, б, в.

Процесс на рис. За характеризует область УМО, когда при малой величине импульса  $d < u < A_{a1}$  получаем затухающие колебания на выходе системы.

На рис. 36 представлен процесс увеличения амплитуды колебаний на выходе системы до значения  $A_{a2}$  при подаче импульса средней величины  $A_{a1} < u < A_{a2}$ , что соответствует области НСО.

Как показано на рис. Зв, подавая на вход системы импульс большой величины  $u > A_{a2}$ , получаем колебательный процесс с уменьшающейся амплитудой до значения амплитуды устойчивых автоколебаний  $A_{a2}$ , соответствующий области УБО.

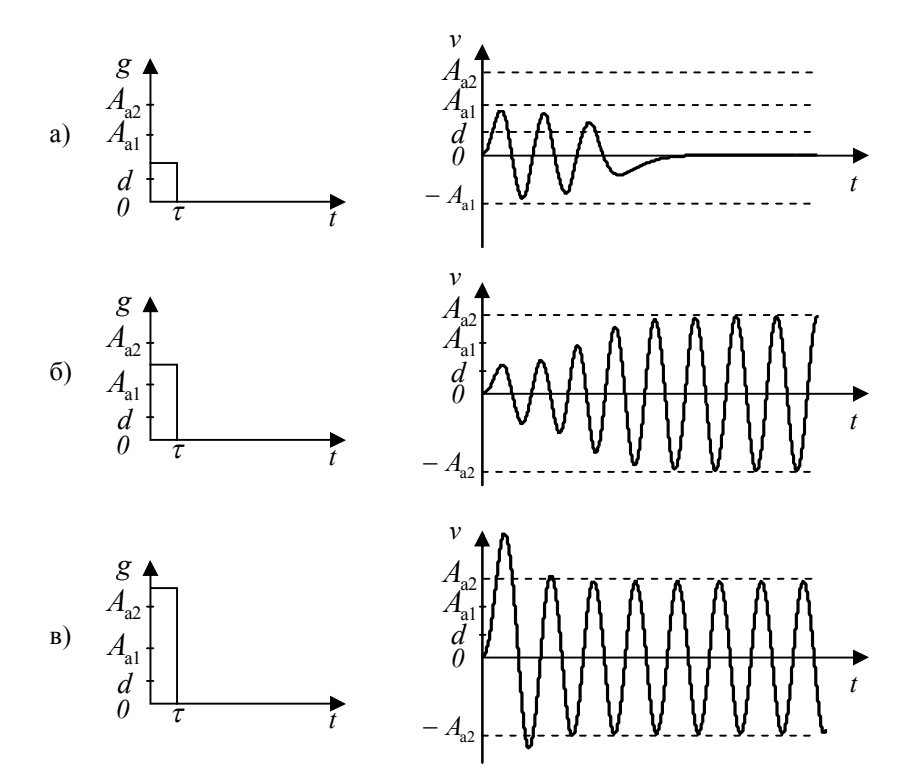

Рис. 3. Экспериментальное подтверждение областей устойчивости

Отметим, что в этом примере частота автоколебаний оставалась постоянной, не зависящей от коэффициента усиления К, что характерно лишь для однозначных нелинейностей. Если нелинейности имеют неоднозначные статические характеристики, то возникает зависимость частоты автоколебаний от К и, более того, могут существовать устойчивая и неустойчивая ветви графика  $\omega_{\alpha} = \varphi(K)$ .

Рассмотренный пример с устойчивым объектом управления относится к традиционным случаям анализа нелинейных систем методом гармонического баланса, однако в этой работе основное внимание уделяется исследованию нелинейных систем с неустойчивыми объектами, которые в литературе практически не представлены.

Приведем трансформированный критерий Найквиста, применяемый к гармонически линеаризованной нелинейной системе с неустойчивыми объектами в линейной части. При пересечении годографов  $W(j\omega)$  и  $-\frac{1}{J(A)}$  та точка пересечения дает устойчивый автоколебательный процесс, для которой положительное приращение  $\Delta A$  приводит к смещению вдоль кривой  $-\frac{1}{J(A)}$  в область, охватываемую годографом  $W(j\omega)$  в положительном на-

#### ПРИКАСПИЙСКИЙ ЖУРНАЛ: управление и высокие технологии № 1 (21) 2013 СИСТЕМНЫЙ АНАЛИЗ, МАТЕМАТИЧЕСКОЕ МОДЕЛИРОВАНИЕ

правлении  $\frac{m_p}{2}$  раз при изменении частоты  $0 < \omega < \infty$ , где  $m_p$  – количество полюсов передаточной функции $\mathit{W}(s)$  в правой полуплоскости.

В качестве первого примера рассмотрим систему с линейной частью  $W(s) = \frac{K(Ts+1)}{s(Ts-1)}$ и нелинейным элементом «зоной насыщения». Их годографы представле-

ны на рис. 4а.

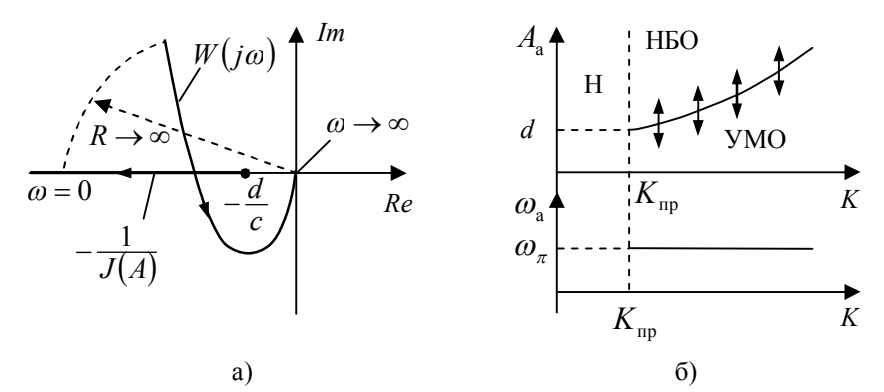

Рис. 4. Теоретическое обоснование областей устойчивости

значениях коэффициента усиления  $K < K_{\text{m}}$ , определяемого  $\Pi$ ри как  $K_{\text{np}} = \frac{d}{c \cdot H(\omega_{\tau})}$ , система является неустойчивой (H), поскольку имеется решение на нулевой частоте и бесконечной амплитуде. Для значений  $K > K_{np}$  появляется второе решение,

которое дает неустойчивый автоколебательный процесс, так как при положительном приращении  $\Delta A$  в точке пересечения годографов имеем половину оборота годографа  $W(j\omega)$  в

отрицательном направлении относительно смещенной точки  $-\frac{1}{J(A_{\circ} + \Delta A)}$ . С дальнейшим ростом коэффициента усиления амплитуда неустойчивых автоколебаний увеличивается, а

частота остается постоянной равной  $\omega$ <sub>r</sub>.

На рис. 46 показаны графики зависимости параметров неустойчивых автоколебаний от коэффициента усиления, с помощью которых построена область устойчивости системы. Ниже кривой  $A_{n} = f(K)$  получаем область устойчивости при малых отклонениях от положения равновесия (УМО), а выше кривой область неустойчивых состояний при больших отклонениях (НБО).

Реакции системы на импульсное входное воздействие различной величины при  $K > K_{\text{np}}$  представлены на рис. 5. Если величина импульса  $u < A_{\text{a}}$ , то возникший колебательный процесс является затухающим, сходящимся к нулю (рис. 5а), а если  $u > A<sub>a</sub>$ , то колебательный процесс становится расходящимся (рис. 56).

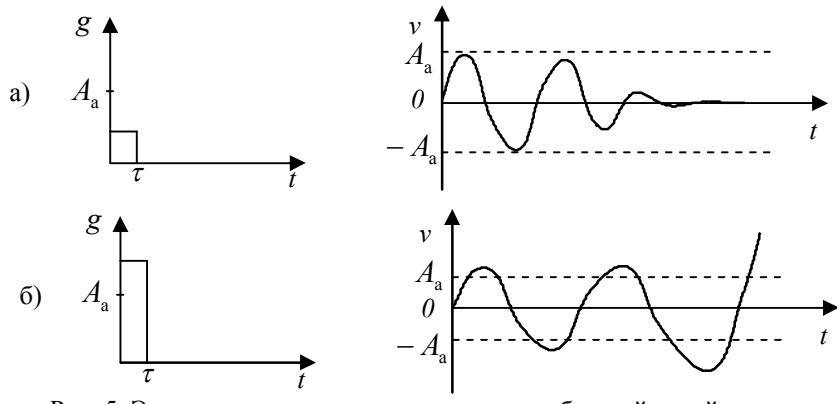

Рис. 5. Экспериментальное подтверждение областей устойчивости

При значениях  $K < K_{np}$  процессы в системе оказываются неустойчивыми независимо от величины входного воздействия.

Во втором примере рассмотрим систему с прежней линейной частью и нелинейным элементом «люфт». Как показано на рис. ба, имеется точка пересечения годографов линейной части  $W(j\omega)$  и нелинейного элемента  $-\frac{1}{J(A)}$  при  $K > K_{np}$ , которая дает устойчивое решение, поскольку при положительном приращении  $\Delta A$  в точке пересечения годографов происходит смещение вдоль кривой  $-\frac{1}{J(A, +\Delta A)}$  в область, охватываемую годографом  $W(j\omega)$  в положительном направлении  $\frac{1}{2}$  раза. Предельное значение коэффициента усиления находим из условия касания годографов  $K_{np} = \frac{1}{K_p \cdot H(\omega_p)}$ , где  $K_n$  - тангенс угла на-

клона нелинейной характеристики «люфт».

С ростом коэффициента усиления амплитуда устойчивых автоколебаний уменьшается, а частота - возрастает. На рис. 6б, где представлены эти графики, можем выделить область устойчивости при больших отклонениях (УБО), расположенную выше кривой  $A_{a} = f(K)$ , и область неустойчивости при малых отклонениях (НМО), лежащую ниже этой кривой. Для значений  $K < K_{\text{np}}$ , как и в предыдущем примере, получаем область неустойчивости (Н) при любых входных воздействиях.

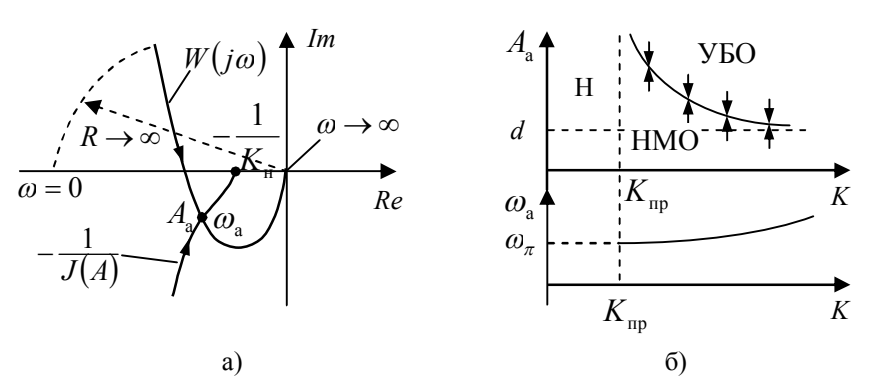

Рис. 6. Теоретическое обоснование областей устойчивости

#### ПРИКАСПИЙСКИЙ ЖУРНАЛ: управление и высокие технологии № 1 (21) 2013 СИСТЕМНЫЙ АНАЛИЗ, МАТЕМАТИЧЕСКОЕ МОДЕЛИРОВАНИЕ

Процессы установления автоколебательного режима, когда  $K > K_{\text{m}}$ , для различных по

величине входных импульсов представлены на рис. 7. При малых входных воздействиях получаем движение в системе из области НМО к установившемуся режиму с возрастающей амплитудой колебаний (рис. 7а), а при больших входных воздействиях имеем движение из области УБО к установившемуся режиму с уменьшающейся амплитудой колебаний (рис. 76).

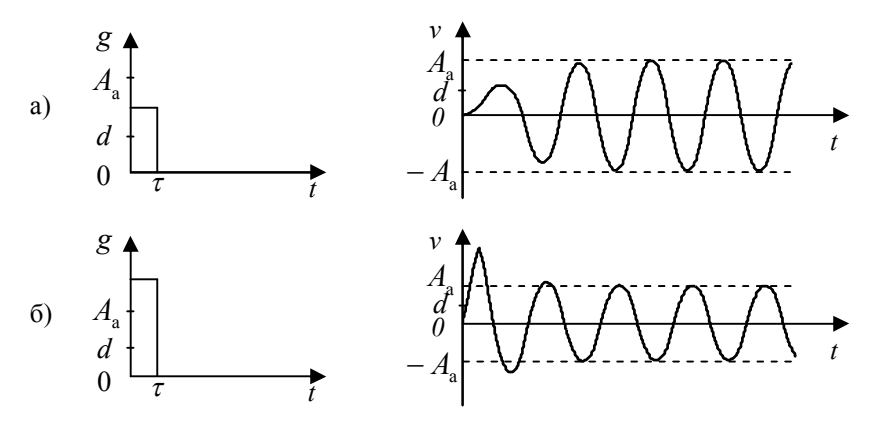

Рис. 7. Экспериментальное подтверждение областей устойчивости

Для третьего примера в системе используем неустойчивую линейную часть, имеющую два полюса в правой полуплоскости  $W(s) = \frac{K(Ts+1)}{(Ts-1)^2}$ , и нелинейность типа «насыщение с зоной нечувствительности». Годографы линейной части и нелинейного элемента представлены на рис. 8а.

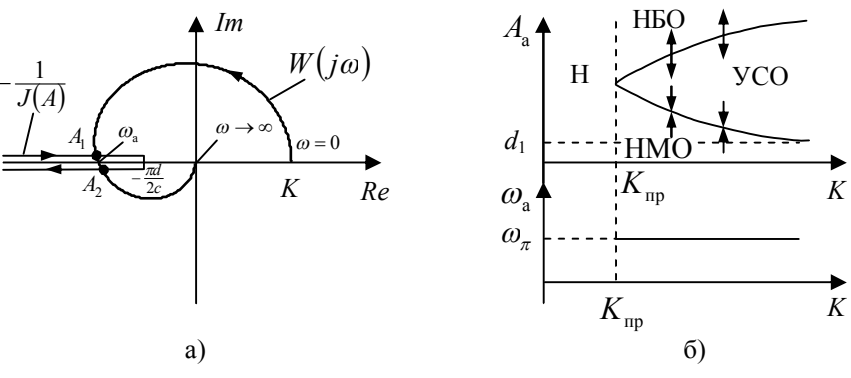

Рис. 8. Теоретическое обоснование областей устойчивости

Когда коэффициент усиления  $K < K_{\text{nn}}$ , пересечения годографов отсутствуют и система оказывается неустойчивой. Если  $K > K_{\text{no}}$ , то получаем две точки пересечения годографов с амплитудами  $A_1 < A_2$  на одной частоте  $\omega_\pi$ . Первая точка  $(A_1, \omega_\pi)$  дает устойчивое решение, так как положительное приращение  $\Delta A$  смещает точку  $-\frac{1}{J(A_1+\Delta A)}$  в область, охватываемую годографом  $W(j\omega)$  в положительном направлении 1 раз при изменении частоты  $0 < \omega < \infty$ . Вто-

рая точка  $(A_2, \omega_\pi)$  соответствует неустойчивому решению, поскольку при положительном при-

ращении 
$$
\Delta A
$$
 точка  $-\frac{1}{J(A_2 + \Delta A)}$  не охватывается годографом  $W(j\omega)$ .

С ростом коэффициента усиления амплитуда устойчивых автоколебаний уменьшается до значения параметра зоны нечувствительности d, а амплитуда неустойчивых автоколебаний возрастает. Частота как устойчивых, так и неустойчивых автоколебаний остается постоянной  $\omega_a = \omega_{\pi}$ . Графики зависимости  $A_a = f(K)$  и  $\omega_a = \varphi(K)$ , представленные на рис. 8б, позволяют выделить область устойчивости при средних отклонениях (УСО), расположенную между двумя ветвями графика амплитуды автоколебаний. Область выше неустойчивой ветви этого графика является неустойчивой при больших отклонениях (НБО), а область ниже устойчивой ветви графика до значения  $d_1$  становится неустойчивой при малых отклонениях (НМО).

Характер движения в системе при  $K > K_{\text{nn}}$ , вызванного различными по величине импульсными входными воздействиями, показан на рис. 9.

Если величина входного импульса  $d_1 < u < A_1$ , то получаем процесс нарастания амплитуды колебаний из области НМО до установившегося значения автоколебаний  $A_1$ (рис. 9а). Если же  $A_1 < u < A_2$ , то имеем движение из области УСО с уменьшением амплитуды колебаний до значения  $A_1$  установившихся автоколебаний (рис. 9б). На рис. 9в показан расходящийся процесс в системе, который возникает при подаче на вход импульса по величине  $u > A_2$ , что соответствует области НБО.

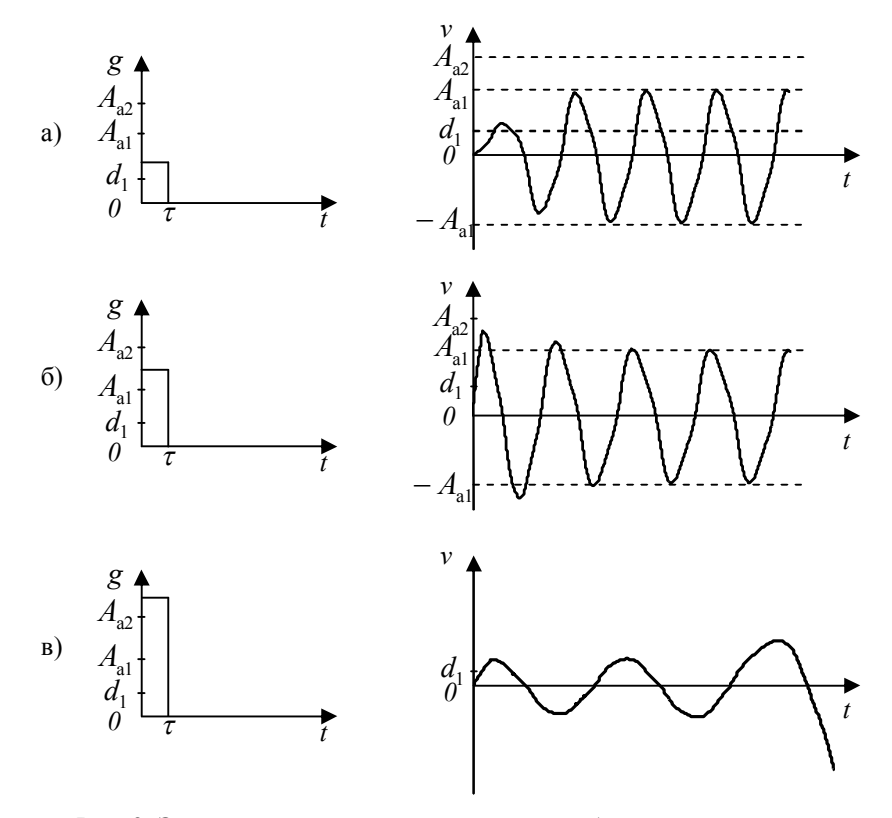

Рис. 9. Экспериментальное подтверждение областей устойчивости

#### **ПРИКАСПИЙСКИЙ ЖУРНАЛ: управление и высокие технологии № 1 (21) 2013 СИСТЕМНЫЙ АНАЛИЗ, МАТЕМАТИЧЕСКОЕ МОДЕЛИРОВАНИЕ**

Анализируя приведенные примеры, следует отметить, что при экспериментальном определении точек, лежащих на устойчивой ветви графиков  $A_{\rm a} = f(K)$  и  $\omega_{\rm a} = \varphi(K)$ , проблемы не возникают, тогда как для выявления неустойчивой ветви этих графиков приходится действовать с особой аккуратностью, итерационно приближаясь к ней с двух сторон при вариации величины импульса.

В результате применения приведенной в работе методики получаются более точные границы областей устойчивости, которые позволяют определить погрешности, возникающие при использовании приближенного метода гармонического баланса.

### **Список литературы**

1. Дэбни Дж. Simulink 4. Секреты мастерства / Дж. Дэбни, Т. Харман – Москва : БИНОМ. Лаборатория знаний, 2003.

2. Кулло И. Г. Анализ нелинейных САУ в среде MATLAB / И. Г. Кулло, А. В. Шапкарин // Научная сессия МИФИ-2008 : сб. науч. тр. : в 15 т. – Москва : МИФИ, 2008. – Т. 8. Автоматика и электроника в атомной технике. Микро- и наноэлектроника. – С. 39.

3. Медведев В. С. Control system toolbox. MATLAB 5 для студентов / В. С. Медведев, В. Г. Потемкин ; под общ. ред. канд. техн. наук В. Г. Потемкина. – Москва : ДИАЛОГ-МИФИ, 1999.

4. Теория автоматического управления : в 2 ч. / под ред. А. А. Воронова.– Москва : Высшая школа, 1986. – Ч. 2.

#### **References**

1. Debni Dzh., Kharman T. *Simulink 4. Sekrety masterstva* [Simulink 4. Secrets of skill]. Moscow, BINOM. Knowledge Laboratory Publishers, 2003.

2. Kullo I. G., Shapkarin A. V. Analiz nelineynych SAU v srede MATLAB [Analysis of nonlinear automatic control systems in MATLAB]. *Nauchnaya sessiya MIFI-2008*: sbornik nauchnykh trudov: v 15 t. [Scientific Session MEPhI-2008: Proceedings in 15 vol.]. Moscow, Moscow Engineering Physics Institute Publ., 2008. T. 8. Avtomatika i elektronika v atomnoy tekhnike. Mikro- i nanoelektronika [Vol. 8. Automation and electronics in atomic engineering. Micro- and nanoelectronics], p. 39.

3. Medvedev V. S., Potemkin V. G. *Control system toolbox. MATLAB 5 dlya studentov* [Control system toolbox. MATLAB 5 for students] ed. by Candidate of Technical Sciences V. G. Potemkin. Moscow, DIALOG-Moscow Engineering Physics Institute, 1999.

4. *Teoriya avtomaticheskogo upravleniya* [Automation control theory]: in 2 parts, ed. by A. A. Voronov. Moscow, Vysshaya shkola, 1986, part 2.

УДК 539.193/.194;535/33.34

## **СТРУКТУРНО-ДИНАМИЧЕСКИЕ МОДЕЛИ И СПЕКТРАЛЬНАЯ ИДЕНТИФИКАЦИЯ КОНФОРМЕРОВ ДИГИДРОКСИУРАЦИЛА И ДИГИДРОКСИАЗАУРАЦИЛОВ**

*Элькин Михаил Давыдович,* доктор физико-математических наук, профессор, Астраханский государственный университет, 414056, Российская Федерация, г. Астрахань, ул. Татищева, 20а, тел. 8 (8512) 61-08-84, e-mail: elkinmd@mail.ru

*Гречухина Оксана Николаевна,* кандидат физико-математических наук, доцент, Астраханский государственный университет, 414056, Российская Федерация, г. Астрахань, ул. Татищева, 20а, тел. 8 (8512) 61-08-84, e-mail: elkinmd@mail.ru

*Джалмухамбетова Елена Азатуллаевна***,** кандидат физико-математических наук, доцент, Астраханский государственный университет, 414056, Российская Федерация, г. Астрахань, ул. Татищева, 20а, тел. 8 (8512) 61-08-84, e-mail: elena\_jalm@mail.ru